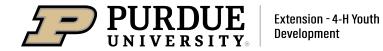

## Bartholomew County 2020 Virtual 4-H Fair Submission Guidelines Due: June 15th - July 2nd

While it is understood pictures and videos cannot fully replace live exhibits, the virtual fair environment is intended to allow a judge to see and learn about the skills a 4-H member has developed throughout this past year resulting from their 4-H experiences. Requirements, criteria, and guidelines for projects have not changed. Complete requirements for all projects can be accessed in the 2020 Bartholomew County 4-H Handbook: <a href="https://extension.purdue.edu/bartholomew/article/37114">https://extension.purdue.edu/bartholomew/article/37114</a>

The below table is a complete project list of county and state projects listed alphabetically. For each project, you will find the website of entry, project exhibits allowed, and the amount or type of uploads.

For 2020, there will be two ways to make entries for exhibits: Fair Entry & Bartholomew County 4-H Digital Showcase. Fair Entry will be used for the submission of photographed projects and digital files. Bartholomew County 4-H Digital Showcase will be used for the submission of video recorded projects.

Documents will be accepted in the following 3 forms:

Written Digital- single electronic file using PDF, Word, Power Point, or Excel format Photographed Digital- JPEG, GIF, PNG, or TIFF

Video Digital- uploaded directly from smartphone, tablet, camera, or computer to website

Livestock Exhibitor Guidelines should be utilized for all livestock project members needing to submit a video entry.

Fair Entry Website: <a href="http://bartholomew-co-in.fairentry.com">http://bartholomew-co-in.fairentry.com</a>

Bartholomew County 4-H Digital Showcase: <a href="https://bcdigitalshowcase.com/upload">https://bcdigitalshowcase.com/upload</a>

| Project                      | Exhibit                                                                              | Website    | Upload Guidelines                                                                                                    |
|------------------------------|--------------------------------------------------------------------------------------|------------|----------------------------------------------------------------------------------------------------|
| Achievement                  | Binder                                                                               | Fair Entry | Upload: current years (2019-2020) binder is to be included in a single electronic file using PDF, Word, Power Point, or Excel format. |
| Aerospace                    | Poster or Rocket<br>Exhibit                                                          | Fair Entry | Photo: Entire poster or rocket                                                                                                    |
| Alfalfa                      | ¼ Bale or 15 pounds loose                                                            | Fair Entry | Photo: Entire exhibit in one photo                                                                                                    |
| Animal /<br>Livestock Poster | Beef, Cat, Dairy,<br>Dog, Goat, Horse &<br>Pony, Poultry,<br>Rabbit, Sheep,<br>Swine | Fair Entry | Photo: Entire poster in 1 photo                                                                                                    |
| Architectural<br>Models      | Images of Exhibit                                                                    | Fair Entry | 3 Photos: Image of Front View; Top<br>View; Side View of Exhibit                                                                      |

| 10.0                 |                                                                                                    |                              | [ ]                                                                                                    |
|----------------------|----------------------------------------------------------------------------------------------------|------------------------------|----------------------------------------------------------------------------------------------------|
| Arts and Crafts      | Fine Art, Needle<br>Craft, Model Craft,<br>or Other Craft<br>Exhibit                                               | Fair Entry                   | 2 Photos: Entire exhibit in 1 picture;<br>Craft Information Card                                                                                                    |
| Barbeque             | Barbeque; Beef-<br>Ribeye, Chicken- 1<br>Breast, Lamb-1<br>Lamp Chop, Pork-<br>1 Pork Chop, or<br>Rabbit- 1 Breast | Fair Entry                   | 3 Photos: Picture of plated food-<br>top view; picture of meat cut in<br>half showing bottom of one half<br>and inside of other half; copy of<br>recipe card *May participate in<br>two categories       |
| Beef                 | Video                                                                                                    | bcdigitalshowcase.com/upload | 2-4 Uploads: Video Entry; YQCA document; Registration Papers (if applicable); Photo of animals (if applicable i.e. cow/calf pair) Please reference livestock exhibitor guidelines for video break downs. |
| Beekeeping           | Poster, Honey Jar,<br>Honey Comb Box,<br>Other Exhibit                                                             | Fair Entry                   | Photo: entire poster or jar The judge should be able to see the honey's clarity and any dirt or debris that may be dispersed throughout the honey.                                                       |
| Beekeeping           | Notebook or<br>Presentation                                                                                        | Fair Entry                   | Upload: The entire notebook or presentation is to be included in a single electronic file using PDF, Word, Power Point, or Excel format.                                                                 |
| Bicycle              | Poster or Binder                                                                                                   | Fair Entry                   | Upload: Photo of poster or the entire binder or presentation in a single electronic file using PDF, Word, Power Point, or Excel format.                                                                  |
| Blacksmithing        | Poster or Display                                                                                                  | Fair Entry                   | Photo: Entire exhibit in one photo                                                                                                    |
| Caged Critters       | Poster or Full<br>Image of animal,<br>both accompanied<br>with Binder                                              | Fair Entry                   | 2 Uploads: Photo of poster or picture of animal; the entire binder or presentation in a single electronic file using PDF, Word, Power Point, or Excel format.                                            |
| Cake Decorating      | Cake                                                                                                    | Fair Entry                   | 2 Photos: Image of cake; image of skills card                                                                                                    |
| Cat                  | Images of Cat                                                                                                    | Fair Entry                   | 2 Photos: Front View of Cat; Side View of Cat                                                                                                    |
| Child<br>Development | Display or Poster<br>or Notebook                                                                                   | Fair Entry                   | 2 Uploads: Picture of Display or Poster<br>OR Copy of Notebook; Upload of<br>Activity Card                                                                                                    |

| Collections            | Display                                                                                                    | Fair Entry                   | 2-3 Uploads: Picture of Display; Upload<br>Record of Items In Total Collection<br>Sheet; Level 2 & 3- Record of New<br>Items in Collection Sheet    |
|------------------------|----------------------------------------------------------------------------------------------------|------------------------------|----------------------------------------------------------------------------------------------------|
| Computer               | Notebook or<br>Presentation                                                                                                   | Fair Entry                   | Upload: The entire notebook or presentation is to be included in a single electronic file using PDF, Word, Power Point, or Excel format.            |
| Consumer<br>Clothing   | Display &<br>Notebook                                                                                                    | Fair Entry                   | 2 Uploads: Picture of Outfit; Copy of<br>Notebook                                                                                                   |
| Consumer Meats         | Poster; Beef,<br>Poultry, Pork,<br>Lamb, or Dairy                                                                             | Fair Entry                   | Photo: Picture of Poster                                                                                                    |
| Corn                   | 1 peck or 2 Stalks with roots showing                                                                                         | Fair Entry                   | Photo: Picture of entire exhibit                                                                                                    |
| Creating with a<br>Mix | Food Exhibit &<br>Recipe Card                                                                                                 | Fair Entry                   | 3 Uploads: Picture of plated food- top view; picture of food cut in half showing bottom of one half and inside of other half; copy of recipe card   |
| Creative Writing       | Notebook or<br>Binder                                                                                                    | Fair Entry                   | Upload: The entire notebook or binder in a single electronic file using PDF, Word, Power Point, or Excel format.                                    |
| Cupcake<br>Decorating  | Cupcakes                                                                                                    | Fair Entry                   | 2 Photos: Picture of exhibit- Top View;<br>Picture of Exhibit- Side View                                                                            |
| Dairy                  | Video                                                                                                    | Bcdigitalshowcase.com/upload | 2-3 Uploads: Video Entry; YQCA document; Registration Papers (if applicable) Please reference livestock exhibitor guidelines for video break downs. |
| Dog Obedience          | Video or Poster                                                                                                    | Bcdigitalshowcase.com/upload | Please reference Dog Obedience exhibitor guidelines for videos.                                                                                     |
| Electric               | Circuit Board; Magnetic Flashlight; Extension Cord, Shop Light, or Lamp; Other Display Exhibits Project entries vary by level | Fair Entry                   | 2-3 Uploads: Picture of Exhibit; Picture showing wiring connection; Picture of schematics or What I have learned document                           |

| Electric                              | Notebook                                                                                    | Fair Entry                   | Upload: The entire notebook in a single electronic file using PDF, Word, Power Point, or Excel format.                                                                 |
|---------------------------------------|---------------------------------------------------------------------------------------------|------------------------------|----------------------------------------------------------------------------------------------------|
| Entomology                            | Poster, Notebook,<br>or Collection Box<br>Project entries vary by<br>level                  | Fair Entry                   | 1-3 Uploads: Picture of Poster or<br>Collection Box 1 or upload of<br>notebook; Picture of Collection Box 2;<br>Picture of Collection Box 3                            |
| Farm and<br>Construction Toy<br>Scene | Model                                                                                       | Fair Entry                   | 2 Photos: Picture of Exhibit- Top View;<br>Picture of Exhibit- Front View                                                                                              |
| Fashion Revue                         | Video                                                                                       | Bcdigitalshowcase.com/upload | 2 Uploads: Video entry of exhibit;<br>Emcee's description card                                                                                                    |
| Floriculture                          | Plant Exhibit,<br>Notebook, or<br>Poster                                                    | Fair Entry                   | 1 Upload: Photo of exhibit or poster or upload entire notebook in single electronic file using PDF, Word, Power Point, or Excel format.                                |
| Foods, Baked                          | Cookies; Muffins;<br>Rolls; Biscuits;<br>Special dietary etc.                               | Fair Entry                   | 3 Uploads: Plated food with top,<br>bottom, and inside visible- See Fair<br>Entry for more details; 1 item broken in<br>half showing inside; Picture of recipe<br>card |
| Foods,<br>Preserved                   | Frozen Baked<br>Cookies, Frozen<br>Berries, Canned<br>Tomato, Canned<br>Pickle Product etc. | Fair Entry                   | 2 Uploads: Picture of exhibit; Picture of recipe card*  *For frozen items, be sure to list thawing instructions on recipe card.                                        |
| Forestry                              | Poster or<br>Notebook                                                                       | Fair Entry                   | 1 Upload: Photo of poster or upload entire notebook in a single electronic file using PDF, Word, Power Point, or Excel format.                                         |
| Garden                                | Poster or<br>Notebook                                                                       | Fair Entry                   | 1 Upload: Photo of poster or upload entire notebook in a single electronic file using PDF, Word, Power Point, or Excel format.                                         |
| Garden                                | Herb, Vegetable<br>Tray, or 3-5 Plate                                                       | Fair Entry                   | 1 Upload: Photo of exhibit each type labeled with common name, Latin name, and variety                                                                                 |
| Genealogy                             | Notebook                                                                                    | Fair Entry                   | 3-4 Uploads: Copy of notebook 1; Copy of Notebook 2; Copy of Notebook 3; Advanced- Copy of Notebook 4 *Black out all personal identifying information*                 |

| Geology              | Poster or<br>Notebook                                                            | Fair Entry                   | 1 Upload: Photo of poster or upload entire notebook in a single electronic file using PDF, Word, Power Point, or Excel format.                        |
|----------------------|----------------------------------------------------------------------------------|------------------------------|----------------------------------------------------------------------------------------------------|
| Gift Wrapping        | Display                                                                          | Fair Entry                   | 1-2 Uploads: Picture of Exhibit; Level 2<br>& 3- Picture of Exhibit 2                                                                                 |
| Goats                | Video                                                                            | Bcdigitalshowcase.com/upload | 2-3 Uploads: Video Entry; YQCA document; Registration Papers (if applicable) Please reference livestock exhibitor guidelines for video break downs.   |
| Health               | Exhibit Display,<br>Poster or<br>Notebook                                        | Fair Entry                   | 1 Upload: Photo of poster, display, or upload entire notebook in a single electronic file using PDF, Word, Power Point, or Excel format.              |
| Home<br>Environment  | Design Board,<br>Portfolio, or<br>Furniture- All<br>exhibits require<br>Notebook | Fair Entry                   | 2 Uploads: Picture of poster, furniture, or design board; Copy of Notebook in a single electronic file using PDF, Word, Power Point, or Excel format. |
| Horse & Pony         | Video                                                                            | Bcdigitalshowcase.com/upload | 1 Upload: Video of exhibitor exhibiting specified halter or performance                                                                               |
| Indiana Heritage     | Poster or Binder                                                                 | Fair Entry                   | 1 Upload: Picture of poster or upload entire binder in a single electronic file using PDF, Word, Power Point, or Excel format.                        |
| Microwave<br>Cooking | Food Exhibit &<br>Recipe Card                                                    | Fair Entry                   | 3 Uploads: Plated food with 2 items right side up and 1 upside down; 1 item broken in half showing inside; Picture of recipe card                     |
| Performing Arts      | Video                                                                            | Bcdigitalshowcase.com/upload | 2 Uploads: Video of exhibitor performing; Copy of binder/ Record Sheet                                                                                |
| Photography          | Poster or Salon<br>Print                                                         | Fair Entry                   | 1 Upload: Photo of poster or Salon<br>Print * For Creative Experimental<br>Photo- You will need to upload a<br>description of changes document        |
| Plant Science        | Binder or presentation                                                           | Fair Entry                   | 1 Upload: Picture of poster or upload<br>entire binder in a single electronic file<br>using PDF, Word, Power Point, or Excel<br>format.               |
| Poultry              | Full Image of Bird                                                               | Fair Entry                   | 1 Photo: Image of bird<br>3 Photos for Meat Pen: Front view<br>image of each bird with breast; Image<br>of both birds together                        |

| Rabbit Rabbit Ambassador     | Rabbit images  Completion of Exam     | Fair Entry or bcdigitalshowcase.com/upload* *Breed specific- Running breeds will need to submit a video to alternative site for judging | 4 Photos: Image of front view; Image of top view; Image of rear view; Image of Side View 4 Uploads for Meat Pens: Image of rear view with all 3 rabbits- not touching; Image of each rabbit- Top view Complete coordinated exam via Qualtrics under the direction of local Purdue Extension Office. |
|------------------------------|---------------------------------------|----------------------------------------------------------------------------------------------------|----------------------------------------------------------------------------------------------------|
| Reading                      | Poster or Display                     | Fair Entry                                                                                                    | 2 Uploads: Picture of poster or display;<br>Copy of report                                                                                                    |
| Recycling                    | Poster, Binder or<br>Display          | Fair Entry                                                                                                    | 1 Upload: Picture of poster or display or upload entire binder in a single electronic file using PDF, Word, Power Point, or Excel format.                                                                                                    |
| Scrapbook                    | Scrapbook                             | Fair Entry                                                                                                    | 1 Upload: Upload entire notebook in a single electronic file using PDF, Word, Power Point, or Excel format.                                                                                                    |
| Sewing                       | Wearable & Non-<br>Wearable           | Fair Entry                                                                                                    | 4 Uploads: Picture of front of article;<br>Picture of back of article showing item<br>inside out; Picture of zipper, hook, or<br>fastener; Copy of Skills Card                                                                                                    |
| Sewing For Fun               | 1 Sewn Item                           | Fair Entry                                                                                                    | 1 Photo: Full image of sewn item                                                                                                    |
| Sheep                        | Video                                 | Bcdigitalshowcase.com/upload                                                                                                    | 2-3 Uploads: Video Entry; YQCA document; Registration Papers (if applicable) Please reference livestock exhibitor guidelines for video break downs.                                                                                                    |
| Shooting Sports<br>Education | Poster, Notebook,<br>or Display       | Fair Entry                                                                                                    | 1 Upload: Picture of poster or display or upload entire binder in a single electronic file using PDF, Word, Power Point, or Excel format.                                                                                                    |
| Small Engine                 | Exhibit Display &<br>Notebook         | Fair Entry                                                                                                    | 2 Uploads: Picture of display; Copy of<br>Notebook in a single electronic file<br>using PDF, Word, Power Point, or Excel<br>format.                                                                                                    |
| Soil and Water<br>Science    | Poster or<br>Notebook                 | Fair Entry                                                                                                    | 1 Upload: Picture of poster or upload entire binder in a single electronic file using PDF, Word, Power Point, or Excel format.                                                                                                    |
| Soybeans                     | 5 plants with roots or 1 peck of seed | Fair Entry                                                                                                    | 1 Photo: Picture of plant exhibit                                                                                                    |

| Sport Fishing                  | Poster                                                                                                    | Fair Entry                   | 1 Upload: Picture of poster                                                                                                    |
|--------------------------------|----------------------------------------------------------------------------------------------------|------------------------------|----------------------------------------------------------------------------------------------------|
| Sports                         | Poster or Binder                                                                                                    | Fair Entry                   | 1 Upload: Picture of poster or upload entire binder in a single electronic file using PDF, Word, Power Point, or Excel format.                                                                                                    |
| Strawberry                     | Poster, Display, or<br>2 Quarts<br>Strawberries*                                                                              | Fair Entry                   | 1 Upload: Picture of poster or display *due to season, you may need to have project judged before entries allowed- contact Extension Office to arrange time.                                                                                    |
| Swine                          | Video                                                                                                    | Bcdigitalshowcase.com/upload | 2-3 Uploads: Video Entry; YQCA document; Registration Papers (if applicable) Please reference livestock exhibitor guidelines for video break downs.                                                                                             |
| Tractor                        | Video, Poster,<br>Notebook, Display,<br>or Power Point                                                                        | Bcdigitalshowcase.com/upload | 1 Upload: Video of exhibitor demonstrating maintenance or safety; Upload picture of display or poster; Upload single file Power Point on maintenance or operator safety; Upload copy of notebook in a single electronic file using PDF or Word. |
| Verbal<br>Communications       | Interactive Demonstration, Demonstration, Information 4-H Presentation, Professional Persuasive Presentation, Public Speaking | Bcdigitalshowcase.com/upload | 2 Uploads: Video of exhibitor presenting speech; Any supporting documents- Power Point, pictures, etc.                                                                                                    |
| Veterinary<br>Science          | Poster or Display<br>(Level 3 also<br>includes notebook)                                                                      | Fair Entry                   | 1-2 Uploads: Picture of poster or display; Level 3- Copy of notebook in a single electronic file using PDF, Word, Power Point, or Excel format.                                                                                                 |
| Weather and<br>Climate Science | Poster or<br>Notebook                                                                                                    | Fair Entry                   | 1 Upload: Picture of poster or upload entire notebook in a single electronic file using PDF, Word, Power Point, or Excel format.                                                                                                    |
| Welding                        | Poster or display                                                                                                    | Fair Entry                   | 1 Upload: Picture of poster or display                                                                                                    |
| Wildlife                       | Poster or<br>Notebook                                                                                                    | Fair Entry                   | 1 Upload: Picture of poster or upload entire notebook in a single electronic file using PDF, Word, Power Point, or Excel format.                                                                                                    |
| Woodworking                    | Display or Poster                                                                                                    | Fair Entry                   | 4 Uploads: Picture of Exhibit; Picture showing joint of exhibit; Picture showing back or underneath of exhibit; Copy of Skills Card                                                                                                    |